bitget下载(绿色纯净版)方法

1、苹果(IOS)端:

方法1: 切换到海外苹果ID,在苹果商店搜索下载即可;

 方法2: 打开此链接到浏览器,并在设备上打开设置-通用vpn与设备管理-点击信任即可

2. 安卓端:

步骤1: 打开此链接到浏览器;

步骤2: 点击"备用通道2" 下载 (如果提示阻挡, 打开飞行模式即可)

 要注意的是,在我们注册完之后,一定要进行实名认证,不然没办法使用所用服 务。

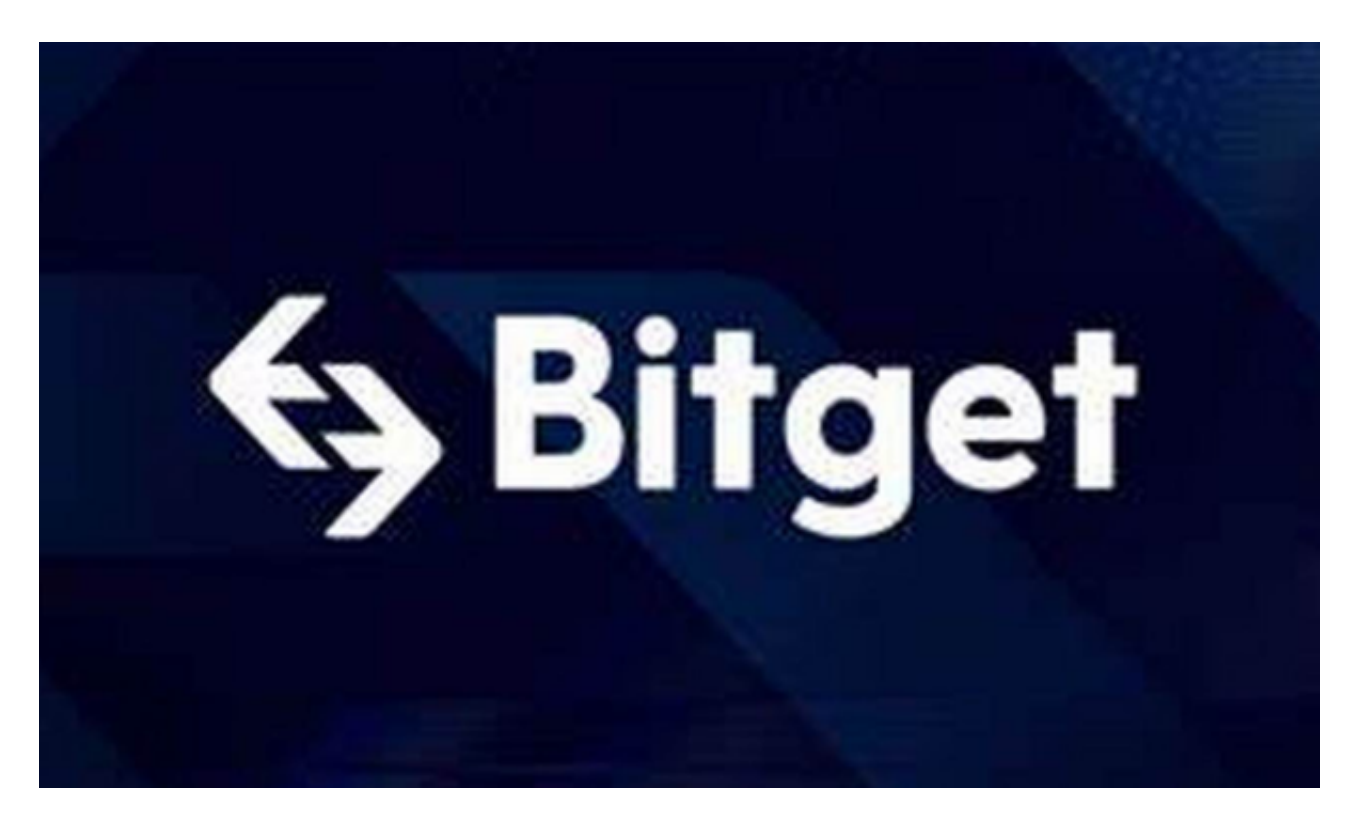

bitget交易所介绍

Bitget交易所,自2018年以来坚持创新产品以及交易服务为核心,目前为全球数

百多个国家的800多万用户提供交易服务,并且专注于为提供投资者安全的交易环 境。

Bitget的实力不可估量。2022年金融市场的发展在疫情的打击下有低迷的情况, 2 023年1月19日, Bitget却突出重围取得了傲人的成绩, 交易总量已经增长了300% ,并且跻身全球衍生品领域排名前三,目前市场份额将达到3%。

从平台的使用上来讲,Bitget合约品种齐全,币种丰富,并且率先推出了正反向合 约的功能,支持U本位合约、USDT合约、币本位合约等。产品的个性化、多样化给 了投资者带来更多的交易选择。除此之外还配备了快速、稳定的匹配引擎,最高可 达每秒10万单。这样的匹配交易引擎在整个交易所网络中是非常强大的。

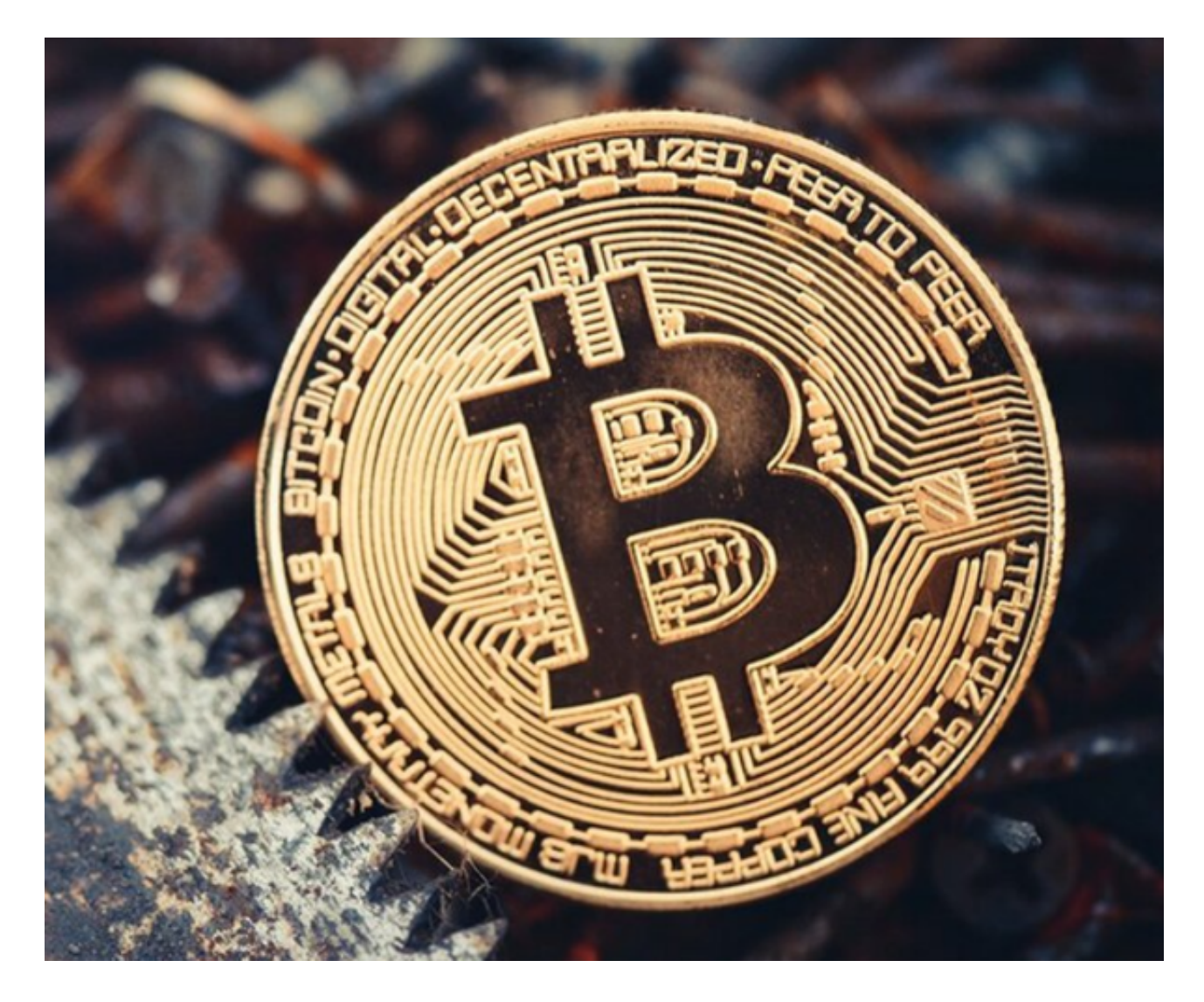

从平台的安全性上来讲,Bitget的风险控制相对其他交易所更加成熟、完善,保证 了投资者在交易时的安全与公平。系统架构以分布式的方式稳定平台,冷热钱包以

及多重签名技术,全面保护投资者的资产,而且Bitget已经拥有了美国、加拿大、 澳大利亚、新加坡的合法营业许可证明。在目前的众多交易所中,拥有四张合法牌 照的交易所也是非常少见的,而Bitget就是其中之一。

Bitget交易所在团队建设、品牌建设、业务拓展等各个方面都取得了很大的进步, 如今Bitget交易所平台成为全球交易所中的一匹黑马。

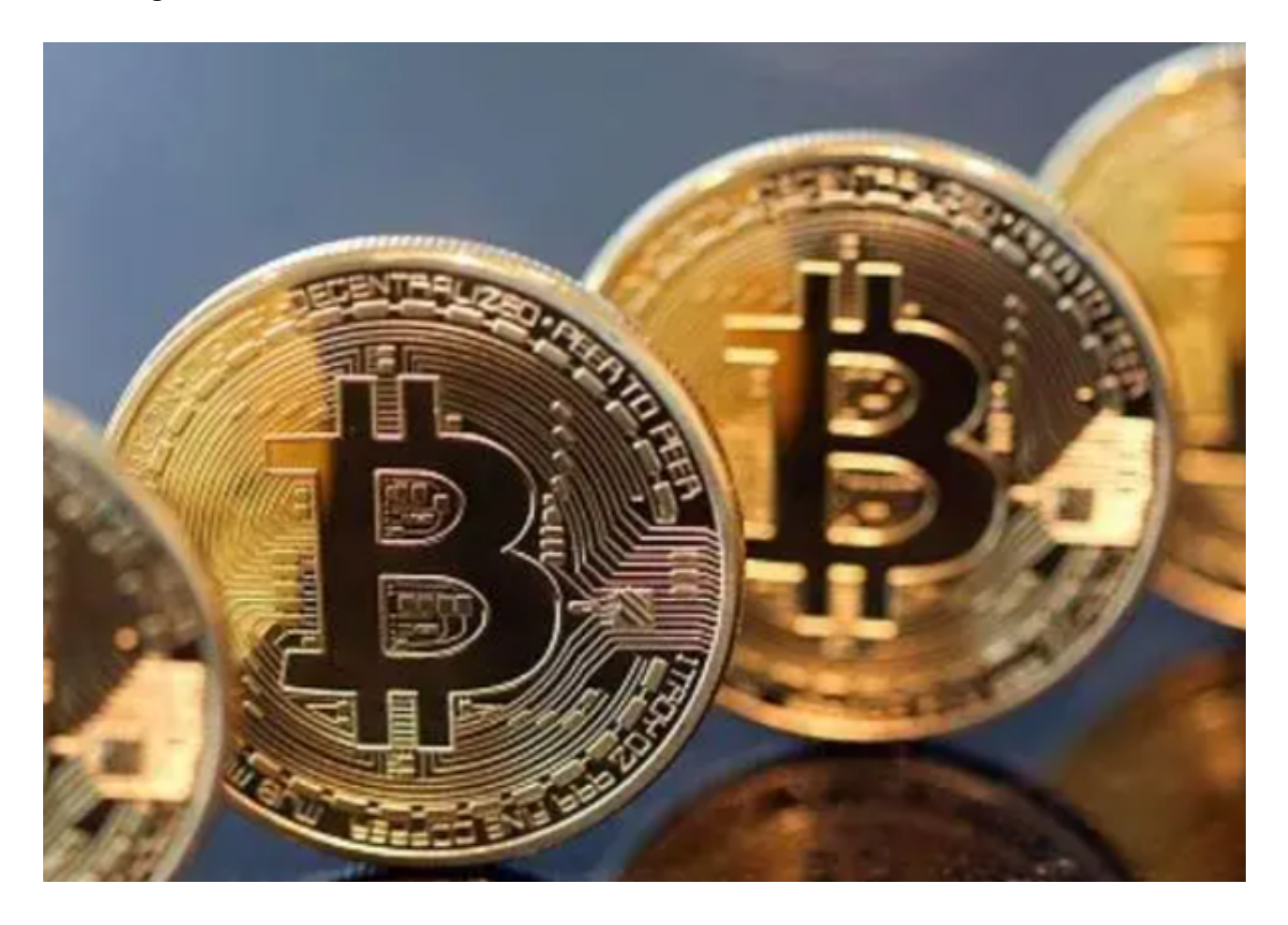

 总之,无论从盈利收益、交易功能以及系统安全,Bitge交易所都为投资者们提供 了安全的交易环境以及合理的交易费用,有效地保证投资者的资产安全,可以说是 全球数字虚拟货币衍生品交易首选平台之一,是一个安全的交易平台。想要下载的 新手投资者,一定要牢记bitget下载方式!